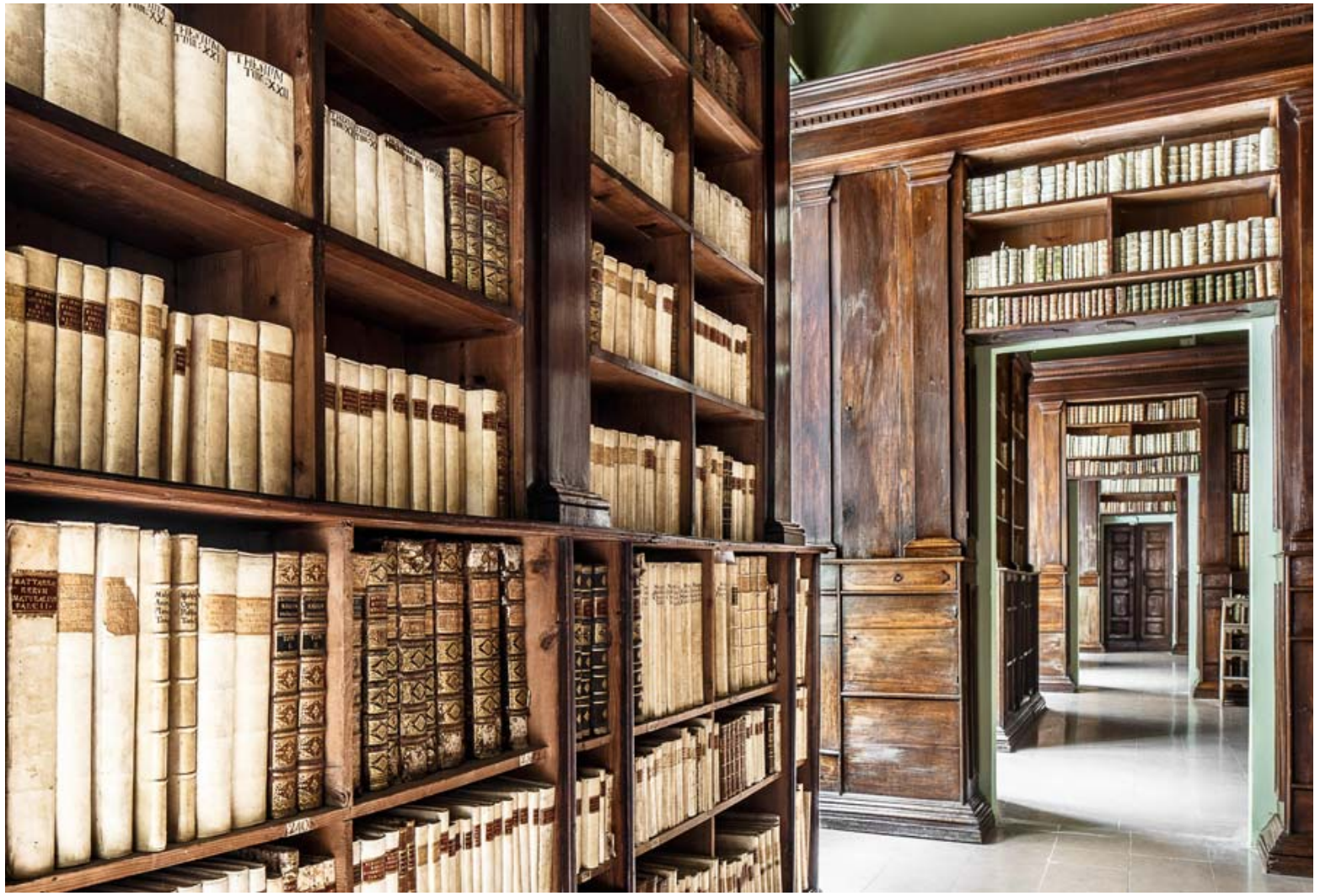

Biblioteca Gambalunga Rimini

A Rimini ha sede la prima biblioteca civica d'Italia, terza in ordine di numeri di volume dopo l'Ambrosiana di Milano e l'Angelica di Roma: la Biblioteca Gambaluga.

Alessandro Gambalunga, figlio di un commerciante di ferro, laureatosi in diritto civile a Bologna, orgoglioso del suo titolo di studio, inizia a costruire il suo palazzo tra il 1610 e il 1614.

Il palazzo oltre ad essere la sua abitazione diventò sede della sua accademia, che accolse letterati e scienziati che vedevano, a ragione, Alessandro come un mecenate.

Nell'accademia Alessandro Gambalunga, inizia ad organizzare una biblioteca, compra libri da Venezia, e li rilega con precisione nello stesso palazzo assieme al suo libraio Matteo Severini, rende possibile già dall'inizio l'accesso libero alla consultazione dei libri a tutti coloro ne fossero stati interessati.

Già nel 1619, redige un testamento nel quale stabilisce che la biblioteca è aperta a tutti, provvedendo lui stesso al mantenimento della stessa e all'incremento dei testi, attraverso una donazione annua di 300 scudi oltre allo stipendio per il bibliotecario che in sua assenza e per il futuro, sarebbe stato nominato dall'amministrazione comunale.

I primi libri della biblioteca, scelti dallo stesso Gambalunga, sono stati testi di: diritto, classici greci e latini, letteratura italiana ( Tasso, Alighieri, per citarne alcuni), storici, religiosi, medici e scientifici. Il

Gambalunga, un po' per sua stessa curiosità e un po' per desiderio di rendere un servizio agli altri, cercò di inserire testi su vari argomenti, in maniera da poter essere utile a più gente possibile; non avendo eredi Alessandro Gambalunga, con la creazione della biblioteca si apprestava a non far perdere traccia del suo nome, cosa che di fatto si è verificata, visto che la sua casa e la collezione intera dei libri è andata in eredità al comune di Rimini che ne ha mantenuto la volontà.

La prima persona dopo la morte di Gambalunga ad occuparsi della biblioteca è stato Michele Moretti, curatore dell'inventario ( più di 1400 volumi) e primo bibliotecario; il Moretti durante il suo servizio presso la biblioteca realizzò grandi cose: raddoppiò il numero dei testi, ampliò le sale adibite a biblioteca, acquistò due mappamondi dall'Olanda (traccianti mappe del 1622 uno e del 1640 l'altro).

Il secondo bibliotecario fù un sacerdote, Girolamo Avanzolini, anch'egli fece un magistrale lavoro, cercando di recuperare i testi appartenuti alla più antica biblioteca malatestiana di San Francesco, rendendo la biblioteca ancor più ricca e prestigiosa recuperando anche un testo del '200.

Segue la tradizione un altro sacerdote, Giuseppe Malatesta Garuffi, che organizzò e pubblicò un censimento sulle accademie italiane del periodo (siamo nel 1688).

Ci fù un periodo della durata di 50 anni, nel quale la biblioteca non ebbe grande sviluppo, fino all'arrivo del giovane Giuseppe Garampi nel 1742 (Garampi diverrà successivamente cardinale); il giovane bibliotecario riprese i grandi acquisti atti a riqualificare la biblioteca come richiedevano le volontà del fondatore Gambalunga, Garampi riesce a portare nella biblioteca testi importanti come le Pergamene di San Giuliano, il Passionario Riminese del 1100, il De Civitae Dei, le Lettere di San Girolamo e altri. Anche il Garampi alla sua morte lascerà a disposizione della biblioteca tutti i suoi libri, frutto di anni di raccolte fatte in tanti viaggi e sarà per questo, l'uomo che porta un vero rinnovamento e ringiovanimento della biblioteca.

Nel 1756 diventa bibliotecario Bernardino Brunelli responsabile dell'apertura della quarta sala della biblioteca e della realizzazione di un catalogo inerente ai libri giacenti nella biblioteca stessa. Alla fine del '700 la biblioteca raccoglie opere recuperate da conventi chiusi, opere provenienti da ricchi donatori e opere recuperate dai napoleonici, per cui nasce l'esigenza di riorganizzare e catalogare l'intera raccolta bibliotecaria, viene per cui chiamato Lorenzo Antonio Drudi il quale rioganizza non solo i testi ma anche gli spazi: allestisce una nuova sala, dota la biblioteca di sedie e panche, allunga l'orario di visita e realizza un inventario minuzioso e preciso che verrà terminato dal suo successore Luigi Nardi.

Questi ultimi bibliotecari cambiano la figura e la funzione del "bibliotecario" che passa da essere un custode approviggionatore a un "tecnico informato" essendo loro stessi uomini di grande cultura. Oggi la biblioteca è curata da Marcello di Bella, ovviamente con le nuove tecnologie e il cambio sociale, anche il mondo delle biblioteche è cambiato, costrrette ad informatizzarsi e a "mettersi in rete"; la biblioteca Gambalughiana è al passo con i tempi pur restando sempre fedele al volere del suo fondatore.

[Read More](https://www.romagnazone.it/scopri-rimini-romagna/biblioteca-gambalunga-rimini.html)